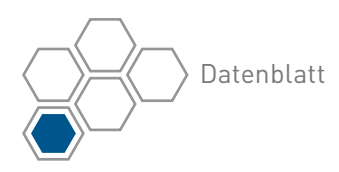

# PTC<sup>®</sup> Creo® Illustrate™

Komplexe Service- und Teileinformationen mit multimedialen 3D-Illustrationen effektiv veranschaulichen

Der Einsatz von 3D-Illustrationen ist ein wachsendes Feld für Unternehmen, um effektivere technische Informationen anbieten zu können. PTC Creo Illustrate verbindet erstklassige 3D-Illustrationsfunktionen mit assoziativen CAD-Daten, um konfigurationsspezifische grafische Informationen für den Betrieb, die Instandhaltung und Wartung von Produkten bereitzustellen, die exakt den aktuellen Produktentwurf widerspiegeln.

PTC Creo Illustrate verbindet erstklassige 3D-Illustrationsfunktionen mit assoziativen CAD-Daten, um konfigurationsspezifische grafische Informationen für den Betrieb, die Instandhaltung und Wartung von Produkten bereitzustellen, die exakt den aktuellen Produktentwurf widerspiegeln. PTC Creo Illustrate stellt eine spezialisierte Umgebung mit allen Funktionen für die Erstellung multimedialer technischer 3D-Illustrationen bereit, mit denen komplexe Produkte und Verfahren klar grafisch dargestellt werden können.

# **Hauptvorteile**

# Erhöhung der Service- und Teilegenauigkeit

- • Klare Darstellung komplexer Informationen: Mit 3D-Animationen können komplexe Serviceverfahren leicht verständlich visuell beschrieben werden.
- Niedrigere Übersetzungskosten: Anstelle von Text werden illustrierte Schritt-für-Schritt-Verfahren, 3D-Animationen, illustrierte Teilelisten und andere grafische Darstellungen verwendet.
- • Höhere Illustratorenproduktivität: Das Änderungsmanagement für Illustrationen wird über eine assoziative Verknüpfung mit den Original-CAD-Dateien während des gesamten Lebenszyklus der Serviceinformationen aufrechterhalten.
- • Automatische Erstellung von Teilelisten: Dynamische Teilelisten und Callouts können direkt anhand der CAD-Metadaten generiert werden.

Verkürzung der Reparatur- und Wartungszeiten

- • Einfache 3D-Navigation durch Serviceinformationen anhand der spezifischen Produktkonfiguration und Benutzerumgebung
- • Leicht verständliche technische 3D-Informationen für Techniker und Anwender für durchweg höhere Produktivität und Genauigkeit
- • Weniger Zeitverlust durch die Suche nach Serviceinformationen in statischen, generischen technischen Dokumenten

## Verbesserung der Produktleistung und des Kundenerlebnisses

- • Bereitstellung von interaktiven Schulungsunterlagen und technischen Informationen zur Förderung der Produktakzeptanz und Kundenzufriedenheit
- • Nutzung der zunehmenden Verbreitung von 3D-Geräten und -Anwendungen zur Bereitstellung von erweiterten, leicht auffindbaren und verständlichen 3D-Inhalten für den Produktsupport

# Leistungsmerkmale und Funktionen

### Illustrationstools

• Einbinden von vergrößerten Einsatzansichten in eine Abbildung, um zusätzliche Detailansichten aus einem anderen Kamerawinkel darzustellen

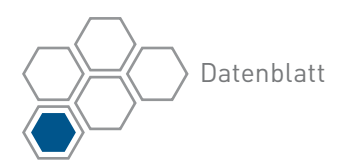

- Mehrere Explosionslinien zur einfachen Illustration komplexer Teileregistrierungen
- Beleuchtungsoptionen zur besseren Ausleuchtung von Illustrationen: mehrere Lichtquellen, Anpassung der Lichtstärke für einzelne Abbildungen
- • Veröffentlichungsvorschau zum Prüfen von Animationen und Sequenzen vor der Veröffentlichung
- • Hinzufügen von Callouts, Notizen, Symbolen und anderen Anmerkungen mit ergänzenden Informationen
- • Hinzufügen von Abmessungen zu Illustrationen für eine genauere Beschreibung von Bewegungen und Abläufen

### 2D- und 3D-Veröffentlichungs- und -Exportfunktionen

- • Farbige Gestaltung von Vektorillustrationen
- • Seitengröße, Randformat und Bildunterschriften
- • Publizieren von Vektorillustrationen aus perspektivischer oder orthographischer Ansicht
- • Veröffentlichen aller Schritte einer Sequenz im 2D- oder 3D-Format mit einem einzigen Klick
- • Veröffentlichen in mehreren 3D-, 2D-Vektor- und 2D-Rasterformaten

### Sequencer-Funktionen

- • Illustrieren eines Verfahrens mithilfe einer **Schrittfolge**
- • Verwenden von 3D-Illustrationen, Beschreibungstexten und den benötigten Ressourcen bei jedem Schritt
- • Automatisches Hinzufügen von Beschreibungen und Ressourcen mithilfe von getaggten Symbolen
- • Anordnen der Schritte innerhalb einer Abfolge mithilfe von Drag & Drop
- • Veröffentlichen von interaktiven 3D- oder statischen 2D-Formaten

### Nutzung der CAD-Daten für aktuelle technische 3D-Illustrationen und -Animationen

- Einfaches Erstellen von technischen 3D-Illustrationen durch Importieren von Konstruktionen aus allen wichtigen CAD-Systemen
- Nutzung der Adapter-Technologie von PTC Creo® View™, um die wesentlichen Konstruktionsdaten unabhängig von ihrem Ursprung im Handumdrehen in ein geeignetes Format für 3D-Illustrationen zu konvertieren
- Interpretation bedeutender Formate wie PTC Creo und PTC CADDS® 5 sowie weiterer neutraler Formate wie STEP, IGES, VRML und STL
- Nutzung weiterer CAD-Formate wie JT, CATIA V4. I-DEAS, SolidWorks und Unigraphics mit Adaptern (gegen Aufpreis erhältlich)
- • Import einer oder mehrerer Baugruppen aus den ursprünglichen CAD-Quellen und Zusammenführen der Baugruppen in einer einzigen Illustrationsdatei
- • Erstellen einer assoziativen Verknüpfung mit den ursprünglichen CAD-Dateien auf der Festplatte oder einem PTC Windchill® Server, um Änderungen an der technischen Konstruktion automatisch in die 3D-Illustrationen zu übernehmen

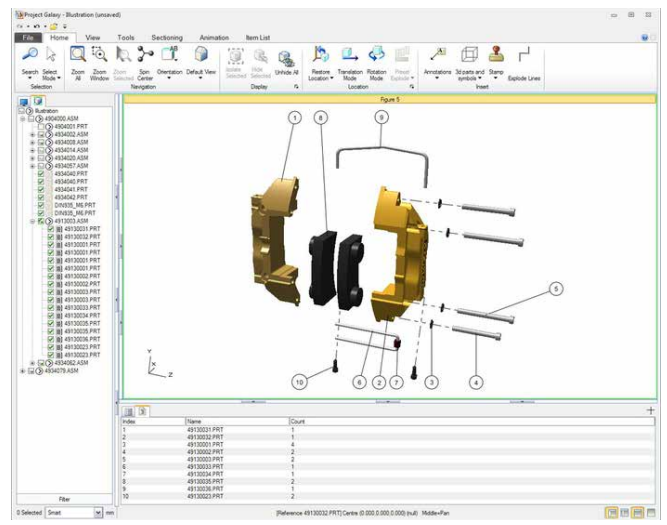

Anhand von CAD-Produktstrukturen können dynamisch Teilelisten mit Callouts generiert werden. Die Assoziativität mit dem Konstruktionsmodell bleibt erhalten, sodass Änderungen am Produktentwurf automatisch übernommen werden.

- • Umstrukturierung der technischen Entwicklungsstückliste (eBOM) in eine Servicestückliste (sBOM) für die Illustration
- Generieren der Informationsstruktur der Servicestückliste, die mit der Illustration der notwendigen Teile gefüllt wird
- • Einfaches Ziehen und Ablegen von Objekten aus der detaillierten technischen Entwicklungsmodellstruktur in die Servicestückliste
- Reduzieren von Gruppen von Baugruppenelementen zu einem einzigen Service- oder Austauschteil

### Generieren von illustrierten Teilelisten und Callouts

• Erstellen einer interaktiven Teileliste mit der Struktur der Servicestückliste, die die gesamte Stückliste oder einen Teil davon repräsentiert

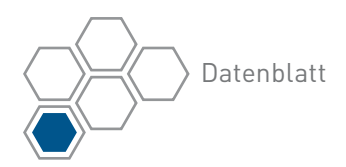

- • Wiederverwendung der CAD-Metadaten aus der technischen Entwicklung zur schnellen und genauen Erstellung von Informationen für dynamische Teilelisten
- • Automatisches Generieren und Anwenden von Callouts aus Teilelisten
- • Dynamisches Verknüpfen der Callouts mit den Teilen und Möglichkeit der Querauswahl von Callout-Ballon, Modellobjekt und Teilelistenposition
- • Hinzufügen zusätzlicher Spalten basierend auf den Modellmetadaten und Hinzufügen von Beschreibungsfeldern zur Teiletabelle
- • Schnelles und einfaches Anpassen von Callout-Stilen
- • Schnelles Veröffentlichen von illustrierten Teilelisten mit PTC Arbortext® Serviceinformationslösungen, PTC Arbortext® Editor™ oder einer eigenen, benutzerdefinierten Bereitstellungsanwendung auf Basis von PTC Creo View Express

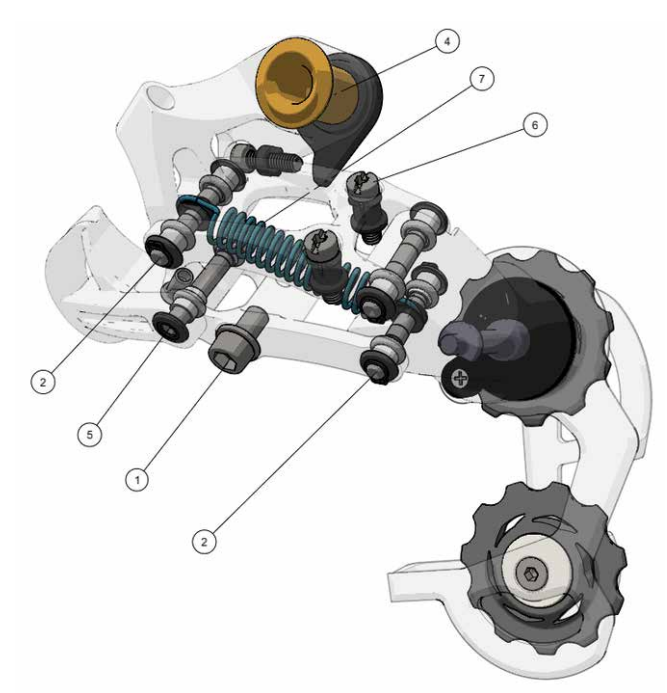

 Bei Änderungen während des Illustrationsprozesses werden Callouts automatisch übernommen und aktualisiert.

# Erstellen von 3D-Animationen interaktiver technischer Informationen

• Erzeugen, Aufzeichnen und Wiedergeben von detaillierten 3D-Animationsfolgen: Die in der Verlaufsdarstellung aufgezeichneten Ereignisse können bearbeitet, dupliziert oder umgekehrt werden

- • Aufwerten der Animationen mit Notizen, Symbolen und Werkzeugen aus einer standardmäßigen oder benutzerdefinierten Bibliothek
- • Einfügen von 3D-Notizen mit Warnungen oder Anweisungen zu der in der Animation beschriebenen Aufgabe
- • Integrierte Effektvorlagen zur Anwendung mehrerer Animationsschritte auf eine Auswahl von Teilen
- Trennung der Animation vom Kamerablickwinkel mit ansatzlosen Übergängen zwischen den Kamerapositionen
- • Interaktive Wiedergabe mit PTC Creo View oder Export in gängige Formate wie Windows Media

### Illustrieren mehrerer Abbildungen in einer einzigen Illustrationsdatei

- • Erstellen mehrerer Abbildungen pro Illustrationsdatei, wobei in jeder Abbildung dieselbe Modellgeometrie übernommen wird
- • Automatisches Erfassen der Servicestücklistenstruktur, Teilesichtbarkeit, Kameraorientierung, des Render-Stils und zusätzlicher Notationen für jede Abbildung
- • Erstellen vollkommen neuer Abbildungen oder Duplizieren einer vorhandenen statischen oder animierten Abbildung
- • Animieren des Übergangs zwischen den einzelnen Abbildungen, um dem Betrachter den Zusammenhang zwischen den einzelnen Schritten eines Verfahrens aufzuzeigen
- • Dokumentation von schrittweisen Serviceverfahren mit mehreren Illustrationsschritten in einer einzigen Abbildung

### Illustration von dynamischen Schnitten zur Veranschaulichung der innen liegenden Baugruppenkomponenten

- • Schneiden von Komponenten in einer einzigen Ebene oder im Viertelschnitt zur Anfertigung von dynamischen Schnittansichten eines CAD-Modells
- • Einbindung von Schnittansichten in technische 3D-Illustrationen oder Aufzeichnung innerhalb einer Animation
- • Anwenden von Schnitten auf das gesamte Modell oder, bei komplexeren Konstruktionen, auf eine Auswahl von Komponenten

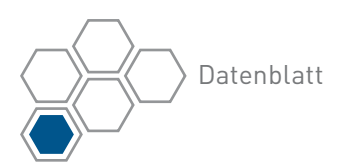

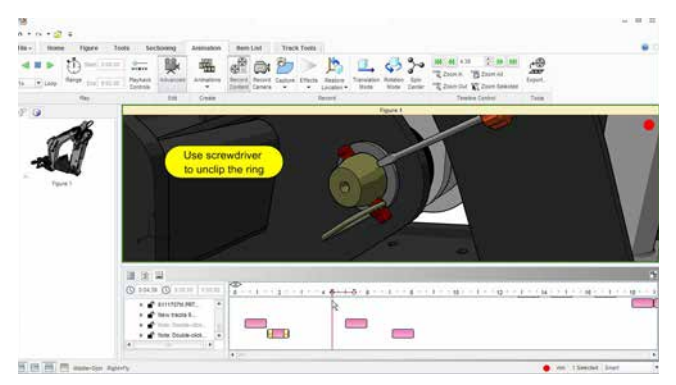

Erweiterte Animationen unterstützen explizite Anweisungen mit Notizen, Werkzeugen und Symbolen, die aus einer standardmäßigen oder benutzerdefinierten Bibliothek eingefügt werden können.

# Wiederverwendung der Intelligenz der 3D-Illustration in hochwertigen PTC Arbortext® IsoDraw® CADprocess™ 2D-Illustrationen

- • Wiederverwendung von PTC Creo Illustrate Ausgaben in PTC Arbortext IsoDraw CADprocess für alle 2D-Serviceinformationen
- • Speichern kompletter 3D-Illustrationen oder eines einzelnen Schritts einer Animation
- • Nutzen der 3D-Intelligenz für die einfache Erstellung zusätzlicher 2D-Callouts in der richtigen Reihenfolge
- • Aufwerten von 2D-Illustrationen mit zusätzlichen Bibliothekselementen, die in den 3D-Konstruktionsdaten nicht vorhanden sind
- • Veröffentlichen in 2D und weiteres Erstellen in PTC Arbortext IsoDraw oder Veröffentlichen in 2D-Medienformaten
- • Beibehalten von Ballon-Hotspots und übergreifenden Verknüpfungen zu den Teilelisten

Automatisches Illustrations-Änderungsmanagement während des gesamten Lebenszyklus der Serviceinformationen

- • Beibehaltung der Assoziativität mit den Konstruktionsdaten zur Automatisierung von Änderungsprozessen bei Konstruktionsänderungen im Verlauf des Produktlebenszyklus
- • Integration mit den PTC Windchill, PTC Creo und PTC Arbortext Produkten für die unternehmensweite Bereitstellung von 3D-Service- und -Teileinformationen

### Unterstützte Sprachen

• Englisch, Deutsch, Französisch, Italienisch, Spanisch, Chinesisch (vereinfacht und traditionell), Japanisch, Koreanisch und Russisch

# Plattformspezifikationen

## Aktuelle Informationen zur Plattformunterstützung: [PTC.com/partners/hardware/current/support.htm](http://PTC.com/partners/hardware/current/support.htm)

HINWEIS: Releasetermine und Funktionsumfänge können nach Ermessen von PTC geändert werden.

© 2014, PTC Inc. (PTC). Alle Rechte vorbehalten. Die Inhalte dieser Seiten werden ausschließlich zu Informationszwecken bereitgestellt und beinhalten keinerlei Gewährleistung, Verpflichtung, Bedingung oder Angebot seitens PTC. Änderungen der Informationen vorbehalten. PTC, das PTC Logo, Product & Service Advantage, Creo, Elements/Direct, Windchill, Mathcad und alle anderen PTC Produktnamen und Logos sind Warenzeichen oder eingetragene Warenzeichen von PTC und/oder Tochterunternehmen in den USA und anderen Ländern. Alle anderen Produkt- oder Firmennamen sind Eigentum ihrer jeweiligen Besitzer. Releasetermine und Funktionsumfänge können nach Ermessen von PTC geändert werden.

J3183–PTC Creo Illustrate–DS–0114-de